[Shintaro Kaminaka](https://jp.community.intersystems.com/user/shintaro-kaminaka) · 2021 10 10 10m read

# FHIR **FHIR**

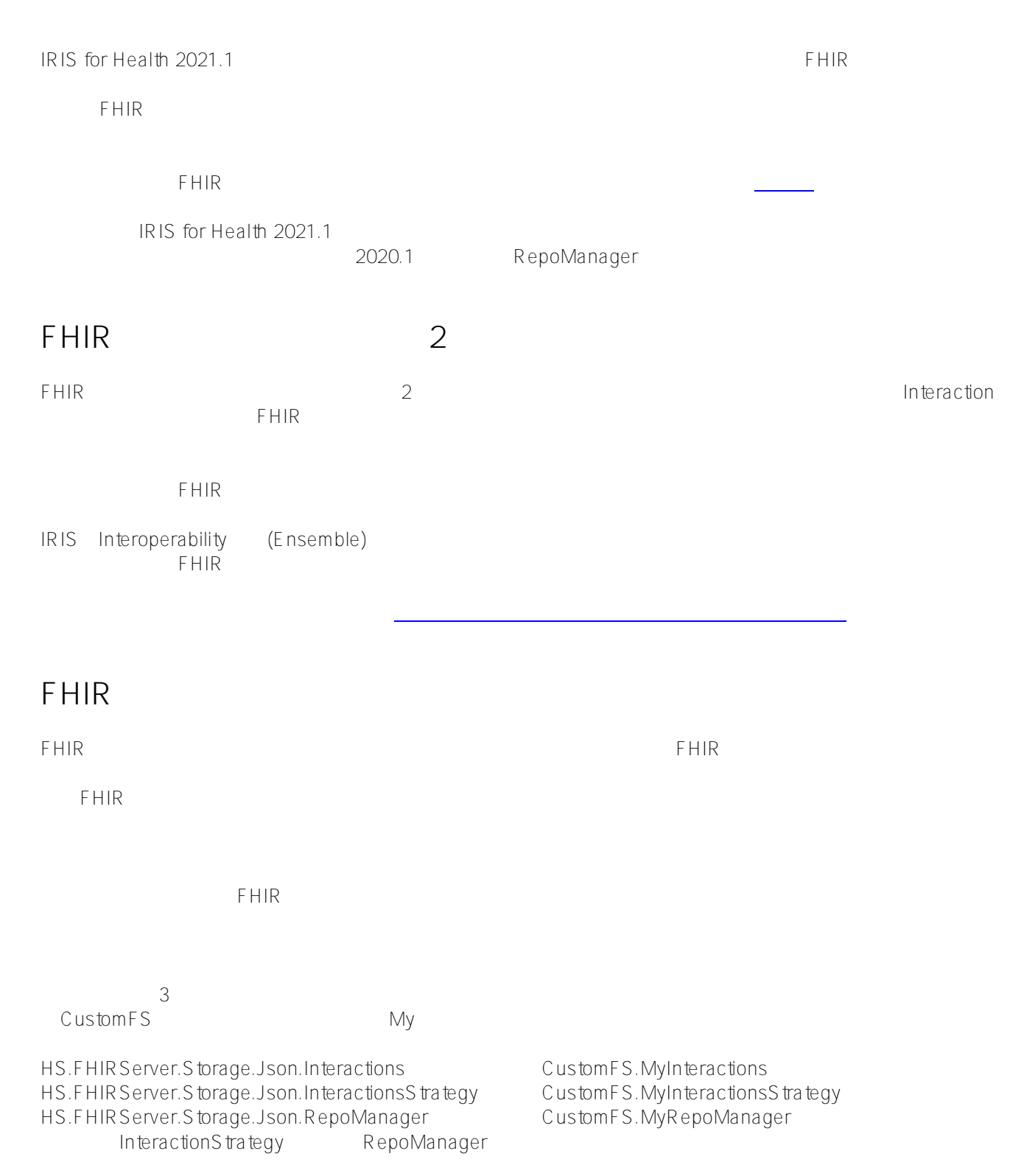

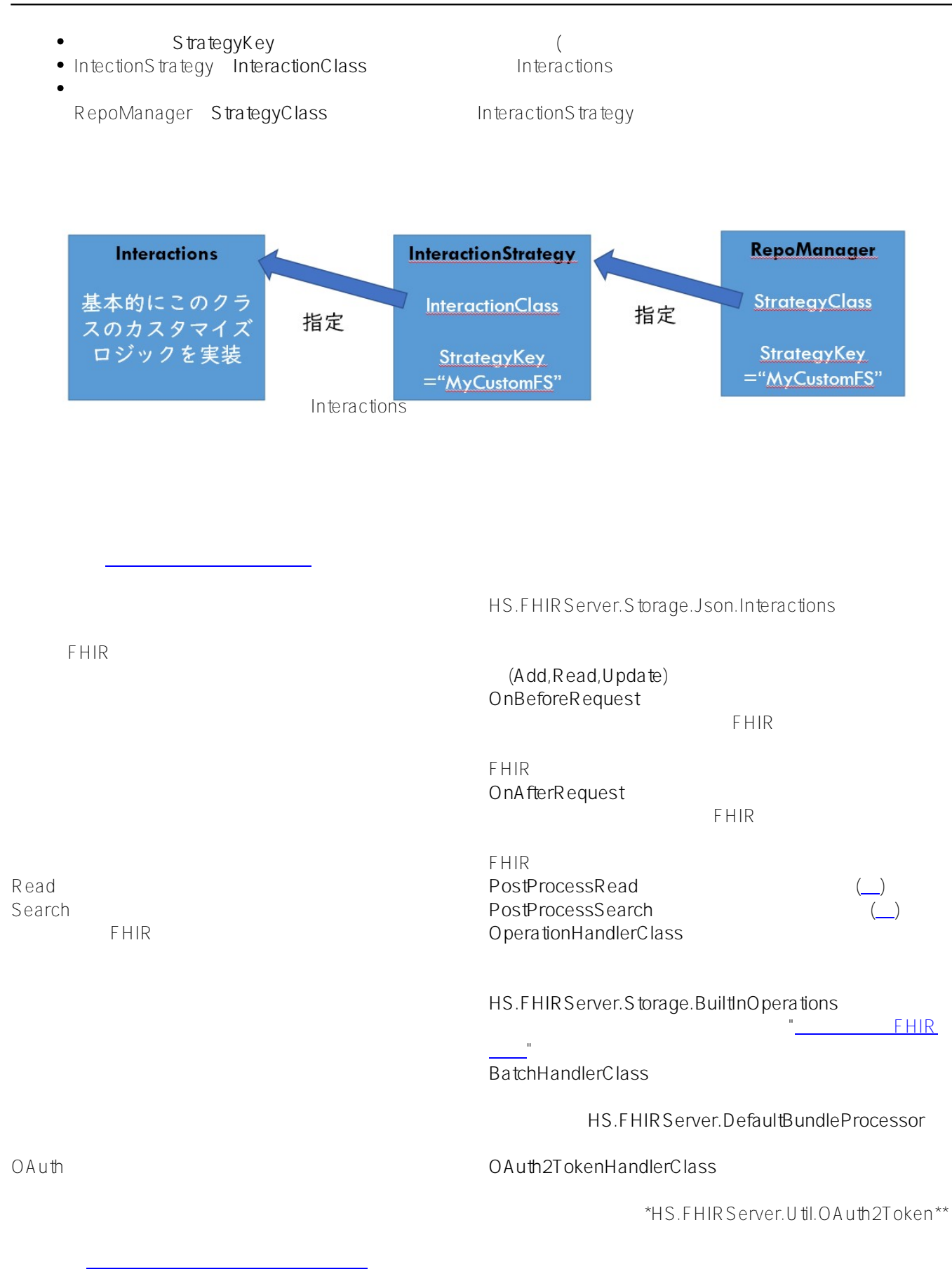

#### OnAfterRequest

Method OnAfterRequest(pFHIRService As HS.FHIRServer.API.Service, pFHIRRequest As HS.F HIRServer.API.Data.Request, pFHIRResponse As HS.FHIRServer.API.Data.Response) {

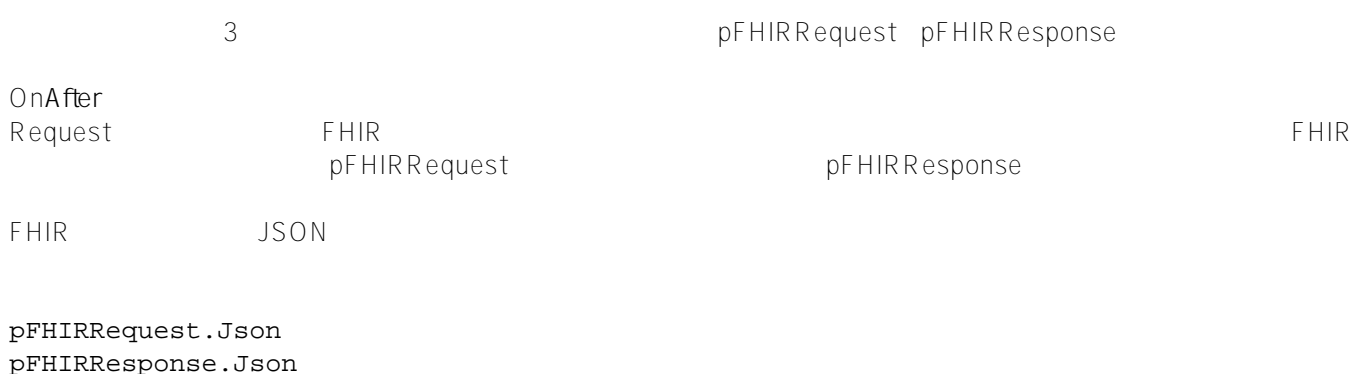

<u>Json</u>の構造通りについています。これはJsonの構造通りに %DynamicObject

### pFHIRResponse.Json.resourceType //-> Bundle?? pFHIRResponse.Json.total //->Bundle??????Bundle???????10??? pFHIRResponse.Json.entry.%Get(0).resource.gender //->Bundle?????Patient??????????

ログなどの目的でこの内容を文字列あるいはストリームに保存しておきたい場合は、%ToJSON()メソッドを使っ

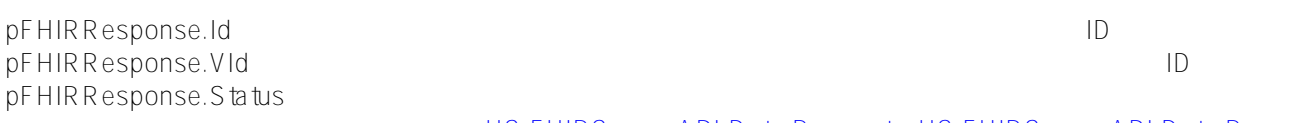

[HS.FHIRServer.API.Data.Request](https://docs.intersystems.com/irisforhealthlatest/csp/documatic/%25CSP.Documatic.cls?&LIBRARY=HSLIB&CLASSNAME=HS.FHIRServer.API.Data.Request) [HS.FHIRServer.API.Data.Response](https://docs.intersystems.com/irisforhealthlatest/csp/documatic/%25CSP.Documatic.cls?&LIBRARY=HSLIB&CLASSNAME=HS.FHIRServer.API.Data.Response)

## OnBeforeRequest/PostProcessRead

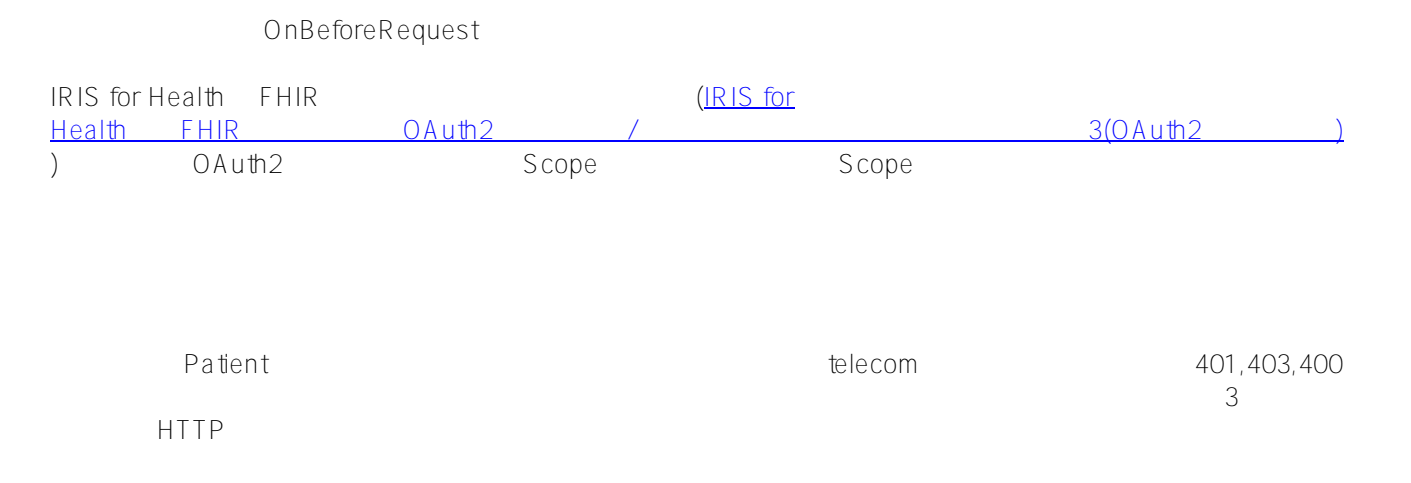

Method OnBeforeRequest(pFHIRService As HS.FHIRServer.API.Service, pFHIRRequest As HS. FHIRServer.API.Data.Request, pTimeout As %Integer)

```
 //POST or PUT?Patient??????
```
 if ((pFHIRRequest.RequestMethod="POST")||(pFHIRRequest.RequestMethod="PUT"))&&(pF HIRRequest.RequestPath["Patient") {

```
 if $IsObject(pFHIRRequest.Json) { 
             s tele=pFHIRRequest.Json.telecom.%Get(0).value
             if $Extract(tele,1,3)="401" $$$ThrowFHIR($$$HttpOnlyResponse(401))
             if $Extract(tele,1,3)="403" $$$ThrowFHIR($$$HttpOnlyResponse(403))
             if $Extract(tele,1,3)="400" $$$ThrowFHIR($$$GeneralError, "??????????????
????????", $$$OutcomeNotSupported(400))
         }
```
}

{

エラーとして応答を返す。このサンプルのように直接Throwすることができます。このサンプルのように直接Throw

```
$$$ThrowFHIR($$$HttpOnlyResponse(401))
```
PostProcessRead

を返しましたが、今回は返すデータをチェックして**40**

```
Method PostProcessRead(pResourceObject As %DynamicObject) As %Boolean
{
     //40???????????Patient?telecom????????
     if pResourceObject.resourceType="Patient" {
         if $Extract(pResourceObject.telecom.%Get(0).value,1,2)="40" {
             //return 0
             set pResourceObject.telecom.%Get(0).value="******"
 }
     }
    return 1
}
}
        PostProcessRead ID
```
http://localhost:52785/csp/healthshare/customfs/fhir/r4/Patient/3

 $\mathsf{B}$ undle $\mathsf{B}$ undle

#### http://localhost:52785/csp/healthshare/customfs/fhir/r4/Patient http://localhost:52785/csp/healthshare/customfs/fhir/r4/Patient?gender=female

Bundle

 $F\,$ HIR $F\,$ 

[#FHIR](https://jp.community.intersystems.com/tags/fhir) [#InterSystems IRIS for Health](https://jp.community.intersystems.com/tags/intersystems-iris-health)

URL:

[https://jp.community.intersystems.com/post/fhir%E3%83%AA%E3%83%9D%E3%82%B8%E3%83%88%E3%83%](https://jp.community.intersystems.com/https://jp.community.intersystems.com/post/fhir%E3%83%AA%E3%83%9D%E3%82%B8%E3%83%88%E3%83%AA%E3%82%92%E3%82%AB%E3%82%B9%E3%82%BF%E3%83%9E%E3%82%A4%E3%82%BA%E3%81%97%E3%82%88%E3%81%86%EF%BC%81%E3%83%91%E3%83%BC%E3%83%88%EF%BC%91) [AA%E3%82%92%E3%82%AB%E3%82%B9%E3%82%BF%E3%83%9E%E3%82%A4%E3%82%BA%E3%81%9](https://jp.community.intersystems.com/https://jp.community.intersystems.com/post/fhir%E3%83%AA%E3%83%9D%E3%82%B8%E3%83%88%E3%83%AA%E3%82%92%E3%82%AB%E3%82%B9%E3%82%BF%E3%83%9E%E3%82%A4%E3%82%BA%E3%81%97%E3%82%88%E3%81%86%EF%BC%81%E3%83%91%E3%83%BC%E3%83%88%EF%BC%91) [7%E3%82%88%E3%81%86%EF%BC%81%E3%83%91%E3%83%BC%E3%83%88%EF%BC%91](https://jp.community.intersystems.com/https://jp.community.intersystems.com/post/fhir%E3%83%AA%E3%83%9D%E3%82%B8%E3%83%88%E3%83%AA%E3%82%92%E3%82%AB%E3%82%B9%E3%82%BF%E3%83%9E%E3%82%A4%E3%82%BA%E3%81%97%E3%82%88%E3%81%86%EF%BC%81%E3%83%91%E3%83%BC%E3%83%88%EF%BC%91)